# Predicted completion date of an epic

## Use case

The prediction of the completion date of an epic is very useful for reporting and planning purposes.

This use case calculates the predicted completion date based on **cumulated remaining estimates** of all issues linked to each epic.

To calculate the remaining estimates, a second calculated field will be used, which is explained in this use case: Total remaining estimate in an epic (all linked issues)

# Configuration

Create a new Calculated Date-Time Field (by JWT) custom field and name it appropriately.

Providing a description will help you to identify what the custom field does, but this step is optional.

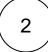

#### Parser expression

Add the following expression:

Date/Time expression for Calculated Date/Time field:

```
addTimeSkippingWeekends(%{system.currentDateTime}, {issue.cf10200}*{DAY}, LOCAL, {FRIDAY},
{SATURDAY})
```

### more info...

{issue.cf10200} is the field code for the calculated field **Epic Remaining**. See this use case on how to calculate this value: Total remaining estimate in an epic (all linked issues)

Additionally to the JWT calculated number field this example uses the addTimeSkippingWeekends() function.

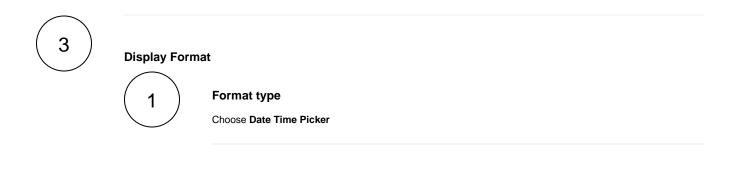

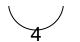

Remember: All calculated fields are read-only and cannot be manually updated on a create or edit screen.

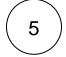

#### Check the results

Once configured and added to an issue screen (e.g. an epic), the result will look like this:

| 🖋 Edit 💭 Com             | ment Assign | More 👻 To Do 🛛 In F | Progress Done Admin | Ŧ                                            |
|--------------------------|-------------|---------------------|---------------------|----------------------------------------------|
| etails                   |             |                     |                     | People                                       |
| Туре:                    | 🛃 Epic      | Status:             | TO DO               | Assignee:                                    |
| Priority:                | ↓ Low       |                     | (View Workflow)     | <b>D</b> Unassigned                          |
|                          |             | Resolution:         | Unresolved          | Assign to me                                 |
| Labels:                  | None        |                     |                     | Reporter:                                    |
| Epic Name:               | New Epic    |                     |                     | admin                                        |
| Epic Remaining:          | 2.52 d      |                     |                     | F. 3                                         |
|                          |             |                     |                     | Votes:                                       |
| escription               |             |                     |                     | 0                                            |
| Click to add description |             |                     |                     | Watchers:                                    |
|                          |             |                     |                     | <ol> <li>Stop watching this issue</li> </ol> |
| ttachments               |             |                     |                     | Datas                                        |
|                          | Dates       |                     |                     |                                              |
|                          |             |                     |                     | Created:                                     |
|                          |             |                     |                     | Yesterday                                    |
| sues in Epic             |             |                     | 4                   | Updated:                                     |
| DEV-6 Task 01            |             | <b>I</b>            | O DO Unassigned     | Yesterday                                    |
|                          |             |                     | TO DO Unassigned    | Predicted Due Date:                          |

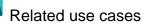

| Title                                             | Field type | JWT feature | Label      |
|---------------------------------------------------|------------|-------------|------------|
| Creation date of the linked epic                  | Date-time  | Ŀ           | STAFF PICK |
| Predicted completion date of an epic              | Date-time  | Ŀ           | STAFF PICK |
| Predicted resolution date based on business hours | Date-time  | Ŀ           |            |

| Set the calculated field's visibility in function of the username, role or group | Date-time<br>Number<br>Text |  |
|----------------------------------------------------------------------------------|-----------------------------|--|
|                                                                                  |                             |  |

If you still have questions, feel free to refer to our support team.